**www.ksmagazin.de 22. Jahrgang** • **€ 9,00** • 19183 • ISSN 1862-3131

**4**

ugust 2013

**Seminar** Kommunikation - NLP - Business Seminar Coaching - Mediation - Pädagogik - Gesurdth

**Gewaltfreie Kommunikation • NLP • Business Coaching • Mediation • Pädagogik • Gesundheit**

## **Wie beide Parteien gewinnen können Ab jetzt mit Mediation Ab jetzt mit Mediation**

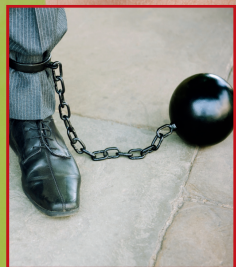

**Sie haben da was! Thies Stahl** 

**über Konflikte**

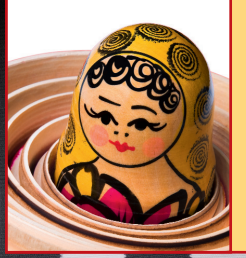

**Auf nach Moskau! Inneres Team auf Reise**

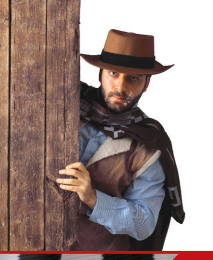

**Frage der Haltung Bei Widerstand: Humor!**

**Verlag August 2013**  $\mathfrak{a}$  $\mathbf{\omega}$ 

## **Junfermann**

*"Zettel's Traum"*

Von Gabriele Lönne

Mit Shakespeare, Arno Schmidt und einem handfesten Mord gegen die Schreibblockade. Ein Coachingprotokoll.

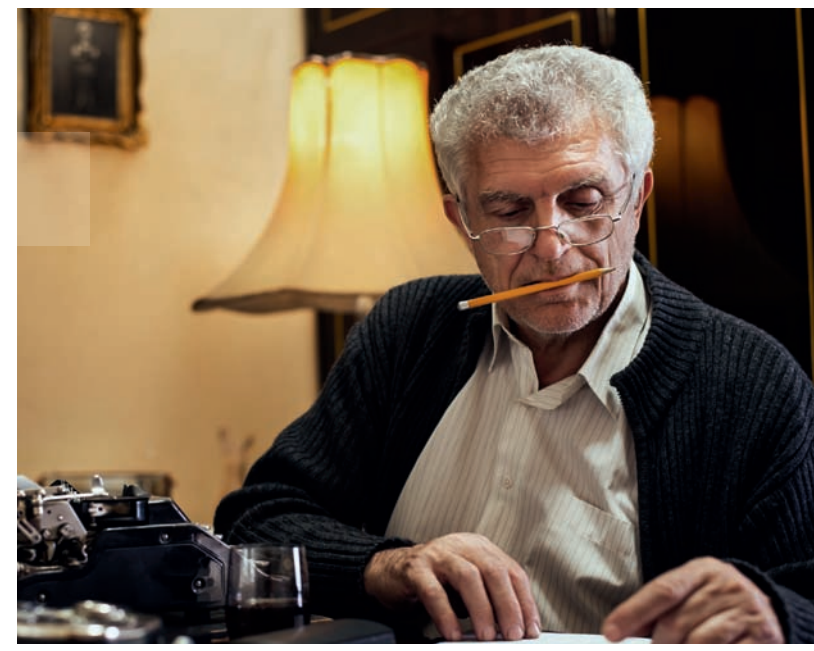

Hausbesuch in einer deutschen Großstadt. Ich stehe vor der Tür eines Vorstadthauses und warte auf Einlass. Die Tür öffnet sich und es erscheint – ein Grizzly. Ein älterer Herr, untersetzt, nachlässig gekleidet, faltig und blass, mit sauertöpfischer Miene, winkt mich mit einer unwirsch wirkenden Handbewegung ins Haus.

Da sitzen wir in einer großen alten Bibliothek beim Tee und schweigen. Und schweigen. Und schweigen.

C: Herr K., laut Telefonat wollten Sie gerne einen Coachingtermin, weil Sie befürchten, unter einer Schreibhemmung zu leiden.

K reagiert nicht.

C: Wenn Sie heute nicht mit mir arbeiten wollen, biete ich Ihnen gerne an, dass ich ein anderes Mal wiederkomme. K reagiert nicht.

C: Sie scheinen jetzt auch noch an einer Sprachhemmung zu leiden!

K *verengt die Augen zu kleinen Schlitzen, wechselt seine Sitzposition und knurrt:* Grrhmm...!

C: Was würden Sie denn jetzt an meiner Stelle tun?

K *rutscht auf seinem Sessel herum:* Bleiben Sie schon da! C: Okay. Darf ich mir Ihre Bibliothek anschauen? Ich liebe Bücher!

K *mit einer ausholenden Handbewegung:* Bitte sehr! Ich stehe auf, gehe zu den überquellenden Regalen und lasse meinen Blick an den Bücherreihen entlangwandern. Und entdecke das Riesenbuch ZETTEL'S TRAUM!

C: Wow, da ist Zettel's Traum. Klasse!

K *rappelt sich auf und tritt mit gerunzelter Stirn und hochgezogenen Augenbrauen dazu:* SIE kennen Arno Schmidt? C: Ja. Und um es gleich zu sagen, ich habe immer nur Bruchstücke gelesen. Es ist schon etwas schwer verdaulich. Aber herrlich chaotisch und wunderbar widersprüchlich! K *wirkt verblüfft und schaut C zum ersten Mal mit offenem*

*Gesichtsausdruck an.*

C: Darf ich mal?

K: Warten Sie, das Buch ist schwer. Ich lege es Ihnen auf den Tisch. Bitte sehr!

*Es ist die 1970 erschienene Ausgabe in DIN-A3-Format. 1334 Seiten, jeweils in drei Spalten mit Schreibmaschine geschrieben und Handnotizen überall auf den Blättern.* C: Glückwunsch! Das ist ein echter Schatz!

*Auf dem Gesicht von Herrn K. ist ein Hauch von Schmunzeln zu entdecken. Er nickt.*

C *stolz*: Ich habe auch einen ZETTEL!

K: Was, Sie auch? Wo ist Ihrer denn her?

C: Aus einem ganz alten Geschlecht – aus der Rasse der Cairnterrier in Schottland!

K. *schüttelt den Kopf, kratzt sich hinter den Ohren und fragt mit ungläubiger Miene*: Was? Wie bitte?

C: Ja, und wir haben Professor ZETTEL in der Familie. Und Zippo, den Clown!

K *verunsichert*: Aha!

C s*chaut ihm direkt in die Augen und sagt sehr bestimmt*: Schreibhemmung!

K *zuckt zusammen.*

C: Was ist das? Wie? Wo?

K *zeigt auf den Schreibtisch*: Dort sitze ich und kann nicht mehr schreiben!

C: Dann setzen Sie sich einmal dorthin.

K *setzt sich schulterzuckend.*

C: Ach, ganz vergessen eben, ich habe Ihre Handynummer verlegt. Haben Sie einen ZETTEL, um sie eben für mich zu notieren?

K *schreibt eine Nummer auf einen kleinen Block und reicht sie mir.*

C: Okay. Dann ist das ja geklärt – schreiben können Sie also noch! Zumindest auf ZETTEL!

K *blickt erschrocken auf den Block*: Öh, ja. Nein, so war das nicht gemeint!

C: Wie denn?

K: Mir fällt nichts mehr ein. Irgendwie sind die Gedanken weg.

Provokatives Coaching, Reframing, Brain Step, Fast Trance, Sleights of Mouth, Submodalitäten, Repatterning, Anker, Metaphern

C: Vorher waren sie noch da? K: Öh, ja! C: Wo sind sie denn hin? Es hat sie doch niemand wegnehmen können? Vielleicht haben sie sich versteckt? K: Meinetwegen – auf jeden Fall kann ich nichts zu Papier bringen. C: Schreiben Sie nicht auf dem PC? K: Doch – das sagt man halt so! C: Wer sagt das? K: Na, ich! Ich gehöre ja leider schon zur älteren Generation. Die kann nicht ohne Papier! C: Ich sehe hier aber kein Papier! K: Ja, das sagt man so! C: Schon wieder! K: Was? C: Man? K: Dann eben ich! C: Wie war das gerade mit älterer Generation? Wie alt ist denn die ältere Generation? K: Phh ..., so alt wie ich! So zwischen 70 und 80 ... C: Leider! K: Wie? C: Sie haben gerade "... leider schon zur älteren Generation ..." gesagt. Wieso leider? K *mit harter Stimme*: In meinem Alter macht man nichts mehr. Da ist man verrentet! C: Schon wieder "man". Gleich zweimal. Glauben Sie immer das, was alle anderen Ihnen vorsagen? K *entsetzt*: Natürlich nicht! C: Aber was Alter angeht, schon? K: Nein! C: Okay, wenn also alle sagen, man macht nichts mehr im Alter, was sagen Sie denn dann? K *ist irritiert, runzelt die Stirn, schaut mir in die Augen und fängt an zu grinsen ...* C: "Leider schon zur älteren ..." K *unterbricht mich*: Frau Lönne, ich habe verstanden! C: Was tun Sie denn am liebsten in Ihrem Alter? K *spontan*: Arbeiten, (*etwas zögerlicher*) Schreiben! C *schmunzelnd*: Das tut man aber nicht! Wir lachen beide. C: Schreiben Sie hier an diesem Schreibtisch? K *nickt*: Ja! C: Setzen Sie sich einmal so hin wie sonst, wenn Sie schreiben. K *setzt sich vor den Computer.* C: Wie fühlt sich das jetzt an? K: Es schaut mich an, aber irgendwie ... C: Was schaut Sie an? K: Ich weiß nicht. Irgendetwas Störendes! C: Wo kommt es her? K *legt die Hand ans Kinn, stützt den Kopf auf und betrachtet den PC*: Vorne aus dem PC! C: Haben Sie eine Sicherung der Daten? K: Ja. C: Reseten Sie Ihren Computer. Löschen Sie alles. Machen Sie ihn komplett alle! K: Wie bitte? C: Wenn etwas so Störendes aus Ihrem PC kommt, können Sie es doch einfach entfernen! Wie wär's, den PC komplett "umzulegen"? Resettaste drücken, Absturz genießen und denken: Da hast du es! K *zögernd*: Ja, ja. Dann immer bestimmter: Ja! Das wird getan! Genau! Sofort! K *killt das Programm, fährt den PC wieder hoch und lädt die Sicherung.*  C: Und wie würden Sie denn diesen Mord nennen wollen? K *grinst*: Fiese Möpp Mord. C: Die FMM-Affäre ...! K *lacht*. Ich greife mit einem "Darf ich mal" blitzschnell an sein linkes Ohrläppchen. K: Was war das? C: Das ist der Schalter für den "Fiese Möpp Mord" – jedes Mal zu bedienen, wenn etwas Störendes aus dem PC kommt. K: Meinen Sie? Mal sehen! *Greift sich ans linke Ohrläppchen und schmunzelt wieder.* C *mit einer ausholenden Armbewegung das ganze Umfeld mitnehmend*: Und – wie fühlt sich das jetzt an? So am Schreibtisch zu sitzen? Und schreiben zu wollen? Hat sich vielleicht sogar schon wieder ein Gedanke eingeschlichen? K *betrachtet seinen Arbeitsplatz nachdenklich:* Hm, also ... Und dann sehr bestimmt: Liebe Frau Lönne, das war ja ganz unterhaltsam mit Ihnen, aber ich habe keine Zeit mehr für Sie! Da ist ein Abgabetermin, und ich will jetzt endlich wieder arbeiten. C: ... und wem das Stück nicht gefallen hat, der betrachte es als Traum! K *freut sich*: Das ist ja Puck aus dem "Mittsommernachtstraum" von Shakespeare. C: Ja, ZETTEL'S TRAUM ... K: Danke, Frau Lönne! **Gabriele Lönne**, NLP in Business und privat, Hypnose, wingwave, Master Coach (DVNLP), Heilpraktikerin f(Psych), Constultant BGM, Lehrbeauftragte European Medical School Oldenburg-Groningen. Website: www.loenne.info Clown Zippo und Professor Zettel (rechts), die Cairnterrier der Autorin.